# 2021-02-24 TSO WG Meeting notes

# Date

24 Feb 2021

#### Attendees

- Sarah Kendrew
- Nestor Espinoza
- Unknown User (birkmann)
- Diane Karakla
- Everett Schlawin
- Unknown User (aroy)
- Brian Brooks
- Knicole Colon
- Loic Albert Nikolay Nikolov
- Leonardo Ubeda

# Meeting agenda:

- 1. News & announcements.
- 1/f noise work updates (all).
   Outlier detection algorithm updates (Nikolay, Sarah).
- 4. Discussion on Jira tickets (all)
- 5. Closing remarks

# Discussion items

| Time  | Item                      | Who             | Notes                                                                                                    |  |
|-------|---------------------------|-----------------|----------------------------------------------------------------------------------------------------|--|
| 5min  | 1. News & announcements   |                 |                                                                                                    |  |
|       |                           | Sarah Kendrew   | Mentions a paper published in 2019 by Matsuo et al.; this has some TSO-like tests, and quote some photometric precisions in there which people are quoting for JWST-level TSO-like MIRI precisions. She makes the point that we have to be careful assuming that would be the MIRI precision — the actual detector might be more complex to deal with; we will have to wait until Cycle 1 in order to learn how to best calibrate our data. Bottom line: don't fall into the temptation of using that number to define MIRI-like precisions. |  |
|       |                           | Nestor Espinoza | Mentions that the ERS Transiting Exoplanet team is trying to get simulated data; the person leading this is Kevin Stevenson at JHU in case you want to join the effort. Sarah Kendrew is leading the MIRI effort on simulating data; glad to have folks join this effort as well. Nestor Espinoza leading the SOSS part.                                                                                                    |  |
| 15min | 2. 1/f noise work updates |                 |                                                                                                    |  |

| 15min | 4. Discussion on Jira ticl | kets                                                                                                    |                                                                                                    |
|-------|----------------------------|----------------------------------------------------------------------------------------------------|----------------------------------------------------------------------------------------------------|
|       |                            | <ul> <li>Nikolay Nikolov starts summarizing updates on this algorithm TSO WG meeting notes). The code he has (which has been to both detects and corrects outliers — while what we are trying he outliers on the TSO3 outlier detection algorithm.</li> <li>Right now for NIRCam time-series observations, it seems to well as expected. Could be that he is using the *rateint produ pipeline is not correcting the reference pixels correctly in this ), this might be the issue. He has right now, however, just cor correction and post-corrected images, and these look not ver the algorithm injects structure. However, it might very well be pixels (which is what we are looking for) are correctly flagged checked. Will be updating on the next meetings.</li> <li>Nestor Espinoza comments that the CalWebb WG would war our testing efforts by their April meeting. Suggest Nikolay Nik this update given he has been working on this; Nikolay Nikolas sounds like a good time-scale.</li> <li>Sarah Kendrew also has been working on this on some MIRI she might want to also show her work on this; she'll figure if the report on this for the next TSO WG meetings.</li> </ul>                                                                                                    | ried on HST data) to do is just detect to do is just detect to do is just detect to do is just detect to do is just detect to detect detect de |
| 15min | 3. Outlier detection algor | rithm updates                                                                                                    |                                                                                                    |
|       |                            | agrees this is not the exact same but suggests that given the cutting the time-series for a given period of time (i.e., each ro time-series), this should not impact the overall structure that in the continue series), this should not impact the overall structure that in the continue series), this should not impact the overall structure that in the continue series of the case: you are removing frequentions that this is indeed the case: you are removing frequential time-scales larger than the row-by-row lengthscale). Suggests that this should be better for smaller subarrays; New agrees, but this is what we need to test (i.e., how good the consmallest subarrays).  Tony Keyes asks how to handle different dark integrations. Be several integrations of lower-number-of-groups darks. Can the them to emulate a larger-number-of-groups are serviced strategy could be to assume each integration is a sample fror process/PSD, and thus calculate the PSD of each integration out the PSDs. Everett Schlawin has done some similar experses that the precisions falls with the square-root-of-N between NIRCam, but this would be good to test in NIRSpec.  Diane Karakla also asks if the time between rows is the same instruments. Nestor Espinoza mentions that this is the case a — Unknown User (birkmann) says it's also for NIRSpec.  Tony Keyes asks how to handle the case of SUB512S, which pixels — basically not "non-illuminated" pixels. Unknown Use mentions that not instruments in general don't have truly "nor (e.g., NIRISS is slitless, so light gets everywhere). Nestor Espinoza then suggests that perhaps the SUB512 used to simulate that subarray and see how corrections migh However, this is a more involved issue (Unknown User (birk convinced you can simulate SUB512S darks with SUB512); to offline to a separate meeting.  Nikolay Nikolov makes a note that doing row-by-row on GRIS methods (mean, median, line-fit) impacts "regatively" on the basically because GRISMR goes in the direction of the 1/f pa different in GRISMC. | w is a "chunk" of the nuch.  ecays after row-by- Nestor Espinoza encies smaller than Diane Karakla stor Espinoza erriction is for the assically, they have ey just combine a suggests the best in the underlying and then average iments in which he en integrations on between t least for NIRISS  has only 16 r (birkmann) -iilluminated" pixels binoza asks if there ia mention there are 2 darks could be t work on this. hann) is not hey will take it  MR with different correction. This is                                                                                                    |
|       |                            | Nestor Espinoza shows some of his experiments on the NIRC simulating different subarrays on the data, removing 1/f patte there is some left-over structure in these simulations. Unknow shows concerns on the experiment done simulating subarray as this does not take into account the "wait times" between reagrees this is not the exact same but suggests that given the                                                                                                    | rn via row-by-row —<br>vn User (birkmann)<br>s with the full-frame,<br>ows. Nestor Espinoza                                                                                                    |

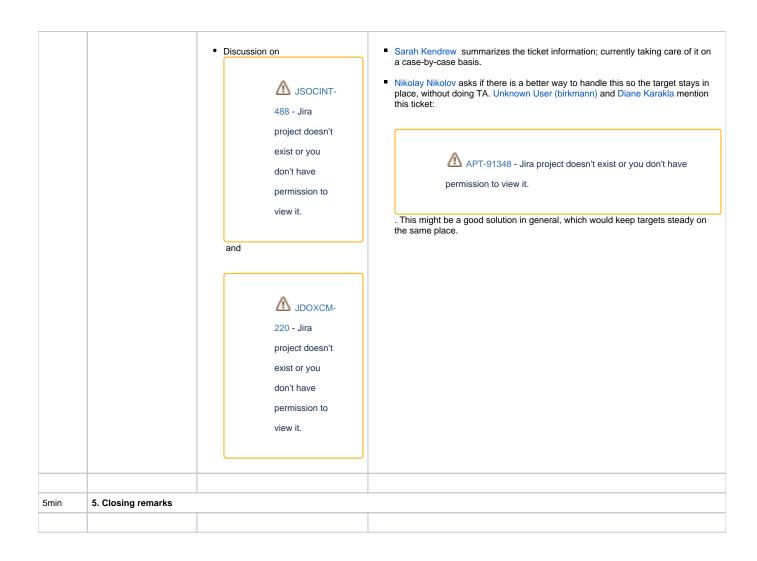